#### Overview of Assistive Technology (AT) for Writing

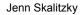

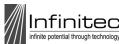

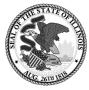

#### What is Assistive Technology(AT)?

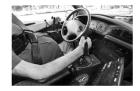

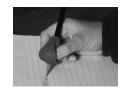

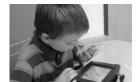

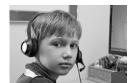

# Legal Definition of AT **DEVICE**

 Assistive technology device means any item, piece of equipment, or product system, whether acquired commercially off the shelf, modified, or customized, that is used to increase, maintain, or improve the functional capabilities of a child with a disability.... (Authority: 20 U.S.C. 1401(1)

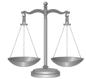

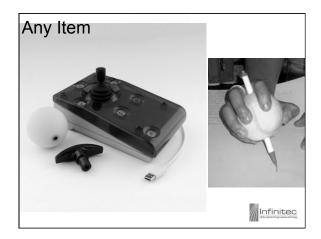

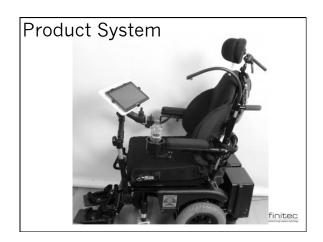

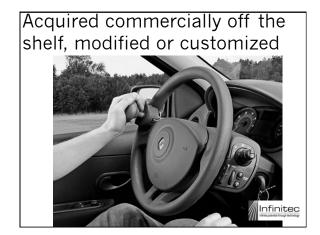

## Increase, maintain or improve functional capabilities of child with disability

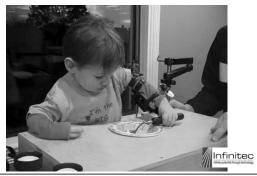

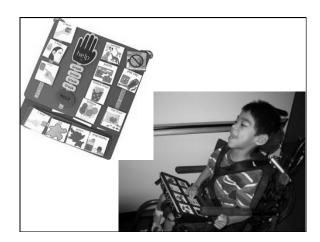

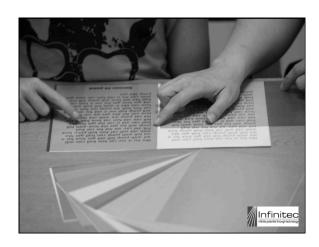

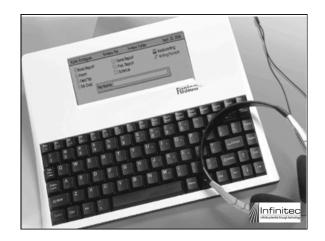

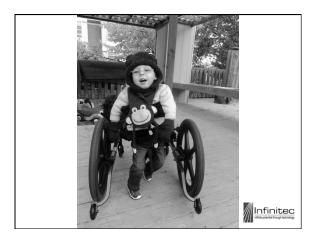

#### Legal Definition of AT <u>Service</u>

- Any service that directly assists a child with a disability in the selection, acquisition, or use of an assistive technology device. Such term includes:
- (A) the evaluation of needs including a functional evaluation, in the child's customary environment;
- (B) purchasing, leasing or otherwise providing for the acquisition of assistive technology devices;
- (C) selecting, designing, fitting, customizing, adapting, applying, maintaining, repairing, or replacing of assistive technology devices;

| 100 |    |    |    |    |    |    |
|-----|----|----|----|----|----|----|
| M   | lr | ١f | ir | ٦İ | te | 90 |

| •   | Assessed                                                                                                    |                                                                                                    |
|-----|----------------------------------------------------------------------------------------------------|----------------------------------------------------------------------------------------------------|
| •   | Assistance in acquiring                                                                                                    |                                                                                                    |
| •   | Tools are individualized                                                                                                    | The same of the same of the sa |
| THE | TOTAL -                                                                                                    |                                                                                                    |
|     |                                                                                                    |                                                                                                    |
| 3   |                                                                                                    |                                                                                                    |
| 9   | Infinite data parter training and training and and training and an articular and an articular and an articular and an articular and an articular and | 2                                                                                                    |

#### Legal Definition of AT **Service**

- (D) coordinating and using other therapies, interventions, or services with assistive technology devices, such as those associated with existing education and rehabilitation plans and programs;
- (E) training or technical assistance for a child with disabilities, or where appropriate that child's family; and
- (F) training or technical assistance for professionals (including individuals providing education and rehabilitation services), employers or others(s) who provide services to employ, or are otherwise, substantially involved in the major life functions of the individual with a disability
- Working with other professionals

Training

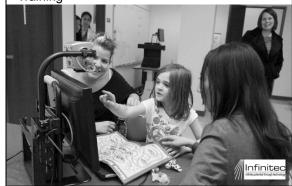

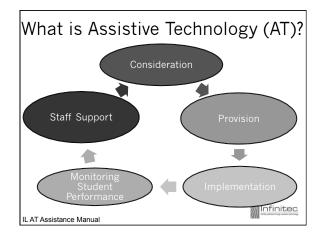

### When does technology become AT?

With regard to students receiving services under IDEA, there is a two prong test:

When the technology is used as a compensatory intervention.

When an IEP Team decides that the technology is needed by the student.

\_\_\_\_

nfinitec

### When does Technology become Assistive Technology?

- Technology used to help a student complete their academic tasks that they cannot currently complete, due to their disability.
- Increase, improve, or maintain functioning
- Documented in the IEP

| 100   |                 |
|-------|-----------------|
| m     | Infinited       |
| 7//// | II II II II LEC |
|       |                 |

# A Fine Semantic (and Legal) Line

 Assistive Technology for one student may just be technology for another.

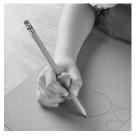

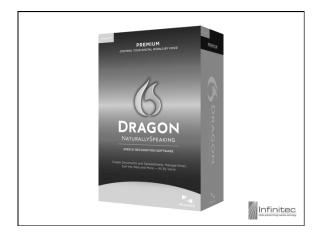

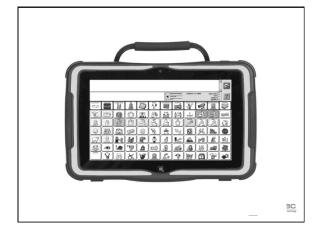

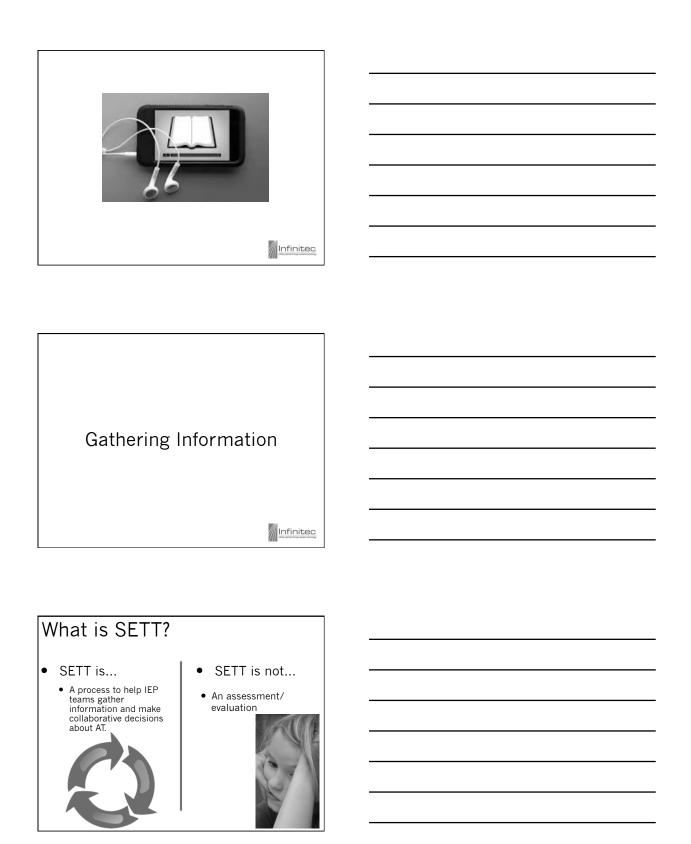

#### What does SETT stand for?

- •S tudent
- •**E** nvironments
- ullet T asks
- ullet T ools

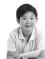

| Collaborative Consideration of Assistor Technology Devices and Services    Collaborative Consideration of Indian Need   Collaborative Collaborative Need   Collaborative   Collaborative   Collaborative Need   Collaborative   Collaborative Need   Collaborative   Collaborative   Collabora | he SETT Framework                                         | Golden,<br>Familie Laming               |
|----------------------------------------------------------------------------------------------------|-----------------------------------------------------------|-----------------------------------------|
| Shork                                                                                                    | of Assistive Technology Devices and:                      | Services                                |
| PART 1: Examinate Current Conditions to Consider Educational Need  Environments  Techn  Techn  Carle name which may present busines to tradent progens.  C) or John's, 1919. Presenting gaussie to our of center as emissed.  These provide feedback on effectiveness and suggestions for confidentiations were considered to a provide feedback on effectiveness and suggestions for confidentiations were considered to a provide feedback on effectiveness and suggestions for confidentiations were considered to a provide feedback on effectiveness and suggestions for confidentiations were considered to the confidentiation of the confidentiation of the | Date                                                      |                                         |
| Studence Environment Testa  Carlis name which may parent basines to markets program.  (i) py Zachel, 1993. Pressuring gazant to see and cardin an entitled.  Trace provide freshook on effectivement and suggestions for confidentions/entitions by small to 100000000000000000000000000000000000                                                                                                    |                                                           |                                         |
| Studence Environments Trails  Carlo name which may present busines to trailent propers.  Clyp Zubak, 1989. Promotors ground to send cardon an emband.  Trails provide feetback on effectiveness and suggestions for confidentiation/servicious by small to 100000000000000000000000000000000000                                                                                                    |                                                           |                                         |
| Carde same which any parenter bosone to studente progress.  () by Schola, 1949. Pressuinting gazande to sear of cardes one arrivand.  Please provide freelinets can effectivement and negations for conditionates (emissions by emiss to <u>2004/6/98/2000/098/COST</u> )                                                                                                    | o Consider Educational Need                               |                                         |
| © Jey Zahia, 1919. Penanisian guated to see all cedits as articated.  Passe periods destinate an effectiveness and suggestions for confidencess (unitions by small to <u>\$2004058520000055.000</u> )                                                                                                    | Environments                                              | Tasks                                   |
| © Jey Zabia, 1913. Penansina guared to see if each ne articaed.  Passe periods ferbinds are effectiveness and suggestions for an electronic fermions by earlie to 3004058020000050000                                                                                                    |                                                           |                                         |
| © Jey Zahia, 1919. Penanisian guated to see all cedits as articated.  Passe periods destinate an effectiveness and suggestions for confidencess (unitions by small to <u>\$2004058520000055.000</u> )                                                                                                    |                                                           |                                         |
| © Jey Zabia, 1913. Penansina guared to see if each ne articaed.  Passe periods ferbinds are effectiveness and suggestions for an electronic fermions by earlie to 3004058020000050000                                                                                                    |                                                           |                                         |
| © Jey Zahia, 1919. Penanisian guated to see all cedits as articated.  Passe periods destinate an effectiveness and suggestions for confidencess (unitions by small to <u>\$2004058520000055.000</u> )                                                                                                    |                                                           |                                         |
| © Jey Zahia, 1919. Penanisian guated to see all cedits as articated.  Passe periods destinate an effectiveness and suggestions for confidencess (unitions by small to <u>\$2004058520000055.000</u> )                                                                                                    |                                                           |                                         |
| © Jey Zahia, 1919. Penanisian guated to see all cedits as articated.  Passe periods destinate an effectiveness and suggestions for confidencess (unitions by small to <u>\$2004058520000055.000</u> )                                                                                                    |                                                           |                                         |
| © Jey Zahia, 1919. Penanisian guated to see all cedits as articated.  Passe periods destinate an effectiveness and suggestions for confidencess (unitions by small to <u>\$2004058520000055.000</u> )                                                                                                    |                                                           |                                         |
| © Jey Zahia, 1919. Penanisian guated to see all cedits as articated.  Passe periods destinate an effectiveness and suggestions for confidencess (unitions by small to <u>\$2004058520000055.000</u> )                                                                                                    |                                                           |                                         |
| © Jey Zahia, 1919. Penanisian guated to see all cedits as articated.  Passe periods destinate an effectiveness and suggestions for confidencess (unitions by small to <u>\$2004058520000055.000</u> )                                                                                                    |                                                           |                                         |
| © Jey Zahak, 1993. Penaninan guanek to sur if enden an emissed.  Tears portide feelbede en effectivenen sur inggradene for coefficiences/sentions by emil to 3004059000000000000000000000000000000000                                                                                                    |                                                           |                                         |
| © Jey Zahia, 1919. Penanisian guated to see all cedits as articated.  Passe periods destinate an effectiveness and suggestions for confidencess (unitions by small to <u>\$2004058520000055.000</u> )                                                                                                    |                                                           |                                         |
| © Jey Zahia, 1919. Penanisian guated to see all cedits as articated.  Passe periods destinate an effectiveness and suggestions for confidencess (unitions by small to <u>\$2004058520000055.000</u> )                                                                                                    |                                                           |                                         |
| © Jey Zahak, 1993. Penaninan guanek to sur if enden an emissed.  Tears portide feelbede en effectivenen sur inggradene for coefficiences/sentions by emil to 3004059000000000000000000000000000000000                                                                                                    |                                                           |                                         |
| © Jey Zahak, 1993. Penaninan guanek to sur if enden an emissed.  Tears portide feelbede en effectivenen sur inggradene for coefficiences/sentions by emil to 3004059000000000000000000000000000000000                                                                                                    |                                                           |                                         |
| © Jey Zahak, 1993. Penaninan guanek to sur if enden an emissed.  Tears portide feelbede en effectivenen sur inggradene for coefficiences/sentions by emil to 3004059000000000000000000000000000000000                                                                                                    |                                                           |                                         |
| © Jey Zahia, 1919. Penanisian guated to see all cedits as articated.  Passe periods destinate an effectiveness and suggestions for confidencess (unitions by small to <u>\$2004058520000055.000</u> )                                                                                                    |                                                           |                                         |
| © Jey Zahia, 1919. Penanisian guated to see all cedits as articated.  Passe periods destinate an effectiveness and suggestions for confidencess (unitions by small to <u>\$2004058520000055.000</u> )                                                                                                    |                                                           |                                         |
| © Jey Zahia, 1919. Penanisian guated to see all cedits as articated.  Passe periods destinate an effectiveness and suggestions for confidencess (unitions by small to <u>\$2004058520000055.000</u> )                                                                                                    |                                                           |                                         |
| Peire purrile feedinals an effectivemen and suggestions for modifications (erritains by email to \$20063980000095.000                                                                                                    | ts progress.                                              |                                         |
| Piese perride feelbeek on effectivenees and suggestions for modifications (erritains by email to \$200015000000000000000000000000000000000000                                                                                                    |                                                           |                                         |
|                                                                                                    | coedits are retained.                                     |                                         |
| p://www.joyzabala.com/Documents.html                                                                                                    | gestions for modifications/artisions by email to 230010-9 | Alachnologist.com                       |
| p://www.joyzabala.com/Documents.html                                                                                                    |                                                           |                                         |
| p://www.joyzabala.com/Documents.html                                                                                                    |                                                           |                                         |
| o://www.joyzabala.com/Documents.html                                                                                                    |                                                           |                                         |
| o://www.joyzabala.com/Documents.html                                                                                                    |                                                           |                                         |
| o://www.joyzabaia.com/Documents.ntml                                                                                                    |                                                           |                                         |
| TT Scaffold for Data Gathering                                                                                                    | Negumento html                                            | Alasia                                  |
| o://www.joyzabala.com/E                                                                                                    |                                                           | n of Assistive Technology Devices and : |

| STUDENT:                                            | AREA O              | F ESTABLISH      | ED NEED (Se    | SETT: Part     | I):           |               |              |           | - |
|-----------------------------------------------------|---------------------|------------------|----------------|----------------|---------------|---------------|--------------|-----------|---|
| STEP1: Based on S-E-T d<br>STEP2: Enter promising t | ata, enter descript | ors or functions | needed by the  | student acros: | s the shaded  | top row - 1   | descriptor p | er column | 1 |
| STEP 3: For each tool, not<br>USE ADDITIONAL SHEI   | e matches with des  | criptors and fun | ctions to help | guide discussi | ion of device | s and service | s            |           |   |
| Descriptors 🖒                                       | 2131F NECESSA       | KI .             | Т              |                |               |               | Т            | Т         | i |
| ,                                                   |                     |                  |                |                |               |               |              |           |   |
| Tools U.                                            |                     |                  |                |                |               |               |              |           |   |
|                                                     |                     |                  |                |                |               |               |              |           |   |
|                                                     |                     |                  |                |                |               |               |              |           |   |
|                                                     |                     |                  |                |                |               |               |              |           | ] |
|                                                     |                     |                  |                |                |               |               |              |           | 1 |
|                                                     |                     |                  |                |                |               |               |              |           | 1 |
|                                                     |                     |                  |                |                |               |               |              | _         | 1 |
|                                                     |                     | _                | +              |                |               |               | _            | +         | 1 |
|                                                     | _                   |                  | +              |                |               |               | _            | +         | ł |
|                                                     |                     |                  | _              |                |               |               | -            |           | - |
|                                                     |                     |                  |                |                |               |               |              |           | Ţ |

## Additional Resources on SETT and Assessment

Sharing the SETT Framework <a href="http://www.joyzabala.com/">http://www.joyzabala.com/</a>

Assessing Students' Needs for Assistive Technology - Wisconsin Assistive Technology Initiative <a href="https://www.wati.org">www.wati.org</a>

Infinitec

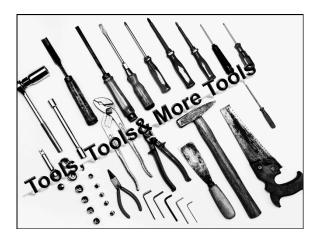

#### **Assistive Technology Tools for...**

- Seating and Mobility
- •Electronic Aids for Daily Living
- •Students who are Blind/Have Low Vision
- •Students who are Deaf/Hard of Hearing
- •Computer Access
- •Recreation and Leisure
- Organization
- •Math
- Reading
- Writing
- Communication

| -     |                                              |
|-------|----------------------------------------------|
| m     | Infinited                                    |
| 7//// | infinite potential through assistive technol |

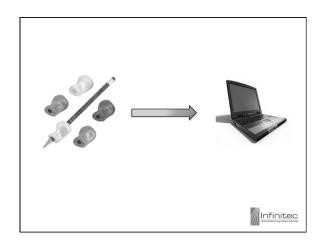

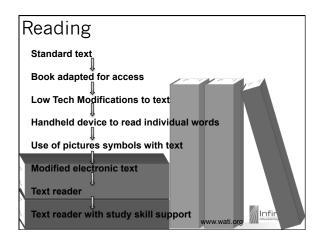

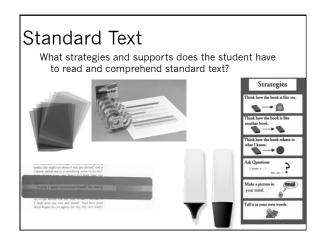

### Low Tech Modifications to Text

- Modifications made to text
  - Enlargement
  - Increased spacing
  - Change text and/or background
  - Modify vocabulary
  - Changing the ability to manipulate the book

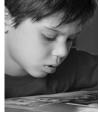

Infinitec

| Handheld Devices to Read Individua | ۱ſ |
|------------------------------------|----|
| Words - Mid Tech Supports          |    |

Talking Dictionary – www.franklin.com

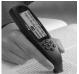

Reading Pens
Wizcom – <u>www.wizcomtech.com</u>

www.wati.org

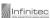

#### Use of Picture Symbols with Text – Mid Tech Supports Software to Create

- Boardmaker Plus/ Boardmaker Online www.mayer-johnson.com
- o Clicker www.cricksoft.com
- IntelliTools Classroom Suite www.ablenetinc.com

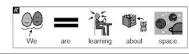

| 1 | _ |
|---|---|
| 1 | 1 |

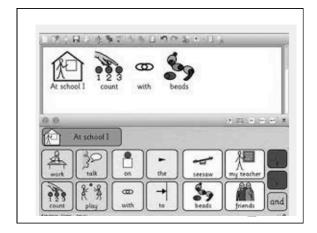

# 

#### Electronic Text - Free

- StoryNory <u>www.storynory.com</u>
- Newsela https://newsela.com/
- Project Gutenberg http://www.gutenberg.org/
- Bookshare <u>www.bookshare.org</u>
- NIMAS/NIMAC National Instructional Materials Standard - <a href="http://www.nimac.us/">http://www.nimac.us/</a>

#### Electronic Text -Commercial eBooks

- Start to Finish series www.donjohnston.com
- Tumblebooks <u>- http://www.tumblebooks.com</u>

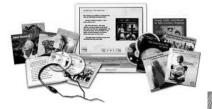

Infinitec

#### Text Readers

Hand Held Readers

- Kindle <u>www.amazon.com</u>
- iPad/iPod www.apple.com
- Intel Reader amazon

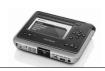

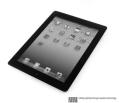

#### Text Readers

Online Resources with Text to Speech Supports

- Literactive (free) www.literactive.com
- Tarheel Reader (free) <u>www.tarheelreader.com</u>
- CAST UDL Book Builder (free)http://bookbuilder.cast.org

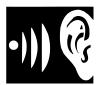

#### Text Readers

Computer Based Text to Speech - FREE Programs

- Acrobat Reader (built into Adobe Reader) www.adobe.com/AcrobatReader
- Natural Reader http://naturalreaders.com
- Chrome extensions: Chrome Speak, Speak It!
- Flame Reader www.flamereader.findmysoft.com

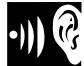

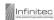

#### Text Readers with Study Skill Support

Text to Speech – Paid Programs

- Kurzweil <u>www.kurzweiledu.com</u>
- Read and Write www.texthelp.com
- WYNN www.freedomscientific.com
- Snap & Read www.donjohnston.com

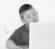

# Writing – Motor Aspects Environmental & seating adaptations Variety of pencils/pens Adapted pencils/pens Adapted paper Writing templates Prewritten words/phrases Label maker Portable talking dictionary

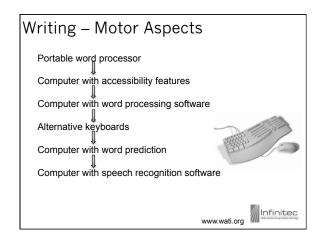

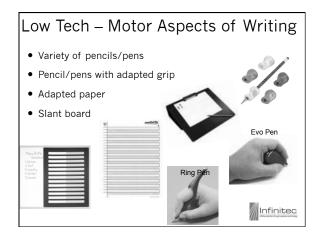

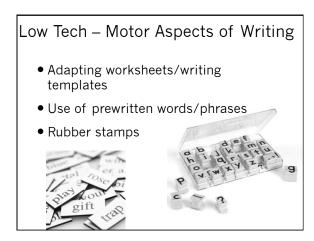

# Mid Tech – Motor Aspects of Writing • Label Maker • Portable word processor Fusion or Forte, Writer Learning Systems

#### High-tech – Motor Aspects of Writing

- Accessibility Features Windows & Mac
  - Magnifier
  - Onscreen keyboard
  - Narrator
  - High contrast
  - Keyboard options
  - Mouse options
  - Voice recognition

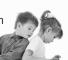

# Where to Find More Information about Accessibility Features?

- Microsoft Accessibility www.microsoft.com/enable/products/ chartwindows.aspx
- Apple in Education http://www.apple.com/accessibility/

| 400   |    |    |     |      |     |
|-------|----|----|-----|------|-----|
| M     | In | ٦f | Fir | nit  | -01 |
| 97111 | ш. | ш  |     | 1113 |     |

#### High-tech – Motor Aspects of Writing

• Word processing programs can provide...

Formatting options

Clean product

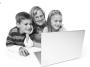

#### High-tech - Motor Aspects of Writing

Alternative Keyboards

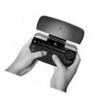

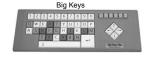

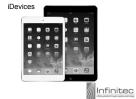

Logitech diNovo mini

#### High-tech – Motor Aspects of Writing

- Word Prediction
- Speech Recognition

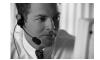

| CoWriter - sue         |          |         |      |        |       |
|------------------------|----------|---------|------|--------|-------|
| File Edit Dictionaries | Format   | Options | Font | Speech | Help. |
| One, two buckle        | y<br>you |         |      |        |       |
|                        | your     |         |      |        |       |

2: your 3: yesterday 4: yours 5: yourself

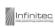

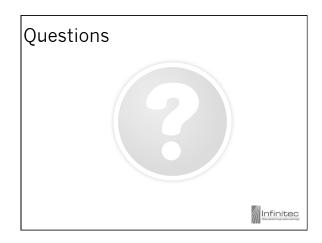

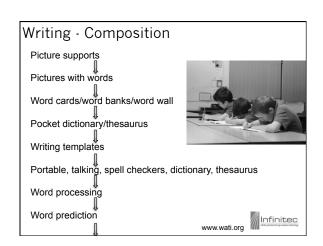

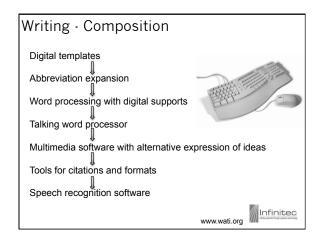

#### Low Tech – Composing Written Materials

- Picture supports
- Pictures with words
- Word Cards/Word Banks/Word Wall

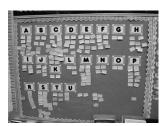

Infinitec

#### Mid Tech – Composing Written Materials

- Pocket Dictionary Thesaurus
- Portable electronic, pocket dictionary/ thesaurus
- Portable word processor

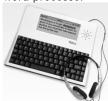

Infinitec

#### High Tech – Composing Written Materials Beginning Writers

• Clicker Software- <a href="http://www.cricksoft.com/">http://www.cricksoft.com/</a>

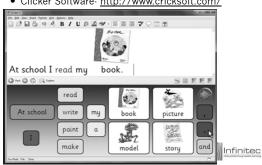

# 

# High Tech – Composing Written Materials • Text to Speech • WordTalk (free) – www.wordtalk.org • Read & Write for Google – https://rw.texthelp.com • Write Outloud • www.donjohnston.com • Talking Word Processor - www.readingmadeez.com

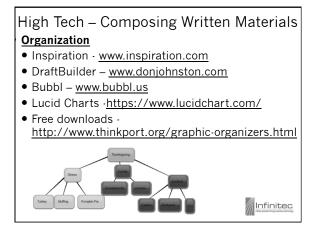

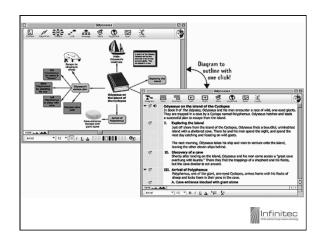

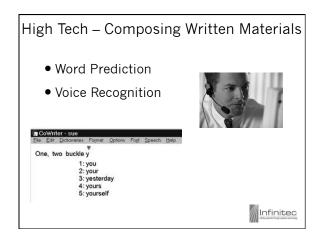

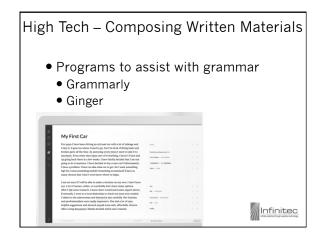

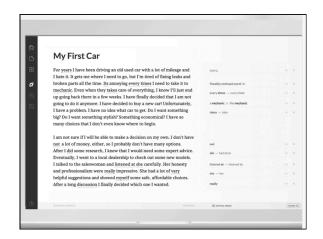

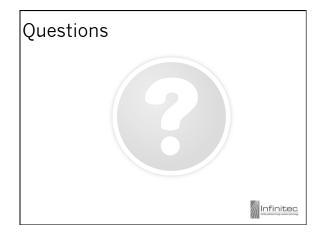

# Resources ISBE & Infinitec website – <a href="www.at4il.org">www.at4il.org</a> Wisconsin Assistive Technology Imitative - <a href="www.wati.org">www.wati.org</a> Georgia Project for Assistive Technology – <a href="www.myw.gpat.org">www.gpat.org</a> Infinitec – <a href="www.myinfinitec.org">www.myinfinitec.org</a>

| For | more   | information |
|-----|--------|-------------|
|     | please | e contact   |

Jenn Skalitzky
UCP-Infinitec
jskalitzky@ucpnet.org

| M    | Infinite                               | 90    |
|------|----------------------------------------|-------|
| 7711 | infinite potential through assistive t | BCYYC |